<<Photoshop CS5

<<Photoshop CS5

- 13 ISBN 9787113121655
- 10 ISBN 7113121659

出版时间:2011-6

页数:352

PDF

更多资源请访问:http://www.tushu007.com

, tushu007.com

, tushu007.com

<<Photoshop CS5

photoshopcs5

photo

shop and the contract  $\mathcal P$  and  $\mathcal P$  and  $\$ 

, tushu007.com

## <<Photoshop CS5

Chapter 01 Photoshop CS5  $Chapter 02$  $\mathbb C$  hapter  $\mathbb O$ 3  $\mathbb R$  $Chapter O4$  $Chapter 05$  $Chapter 06$ Chapter 07  $Chapter O8$  $Ch$ apter  $O$ 9  $\longrightarrow$ 

 $,$  tushu007.com

## <<Photoshop CS5

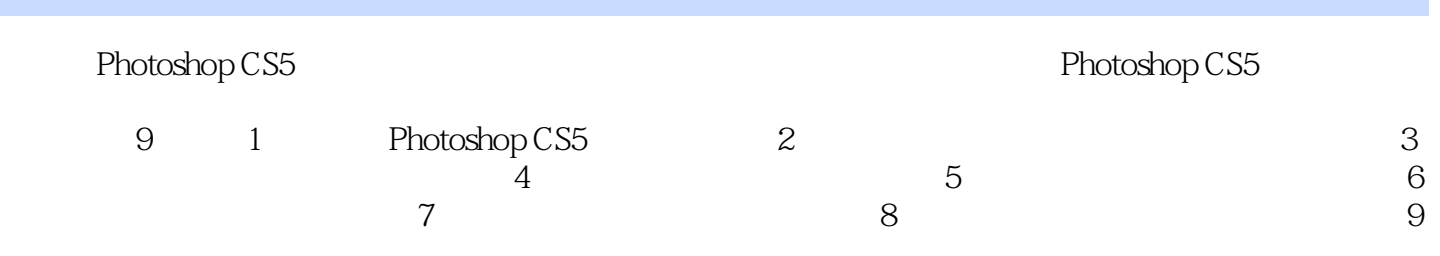

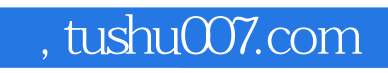

## <<Photoshop CS5

本站所提供下载的PDF图书仅提供预览和简介,请支持正版图书。

更多资源请访问:http://www.tushu007.com